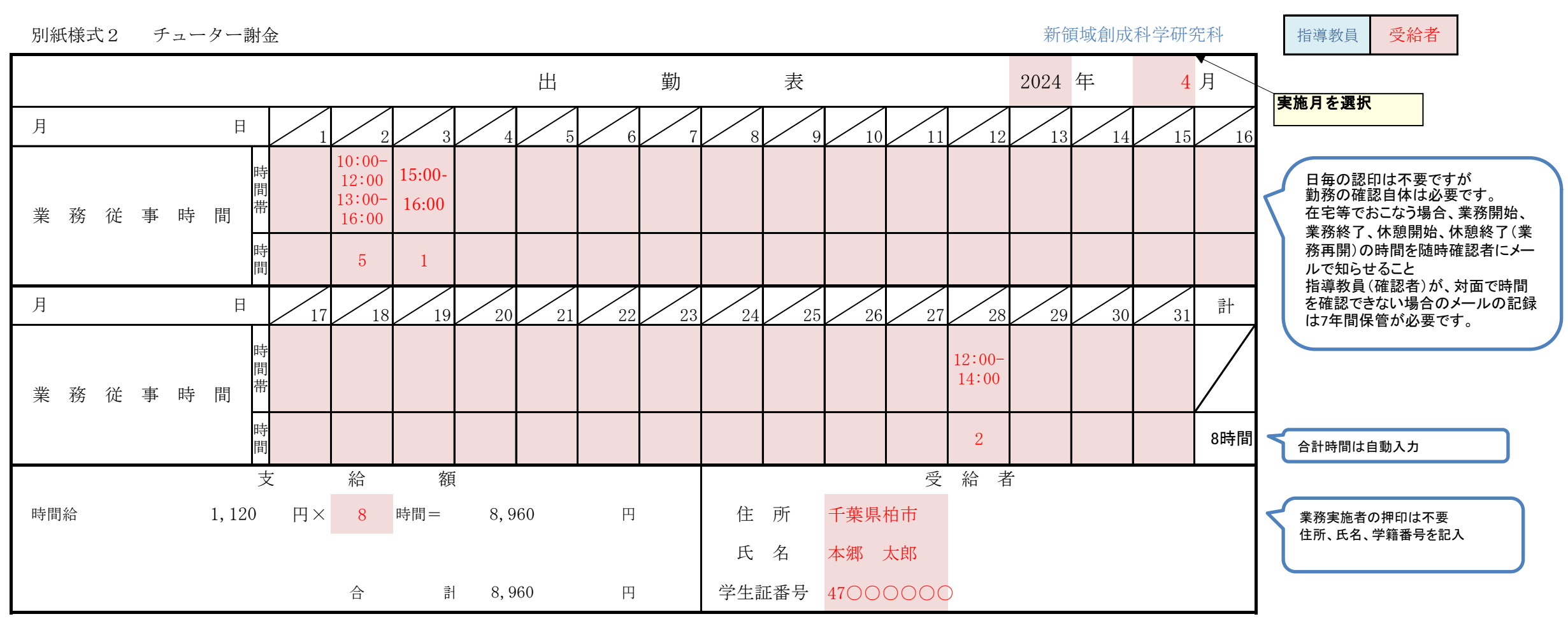

## 出勤表の記載方法

- 1 出勤表については、業務の実施の都度、補助業務等を実施する者 と補助業務等の完了の確認を行う者とが補助業務等の実施状況を 確認して作成するものとする。
- 2 業務時間の確認に関する資料を記録・保存すること。

(備考欄)

※複数の留学生を担当しているチューターは、 それぞれの氏名・業務時間を記入すること

業務の実施を確認し、上記のとおりに相違ありません。

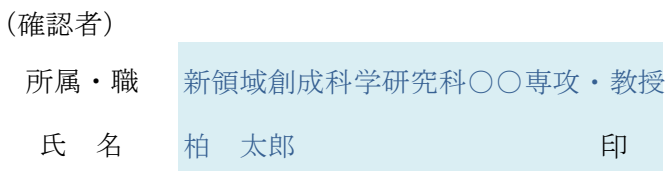

上記内容を確認しました。 (教務チーム確認者) 氏 名 松岡 しのぶ 印

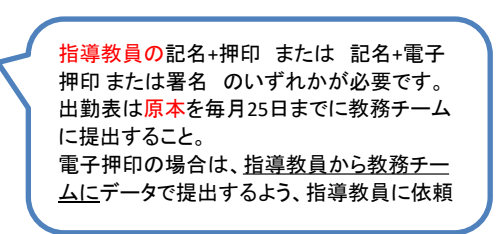

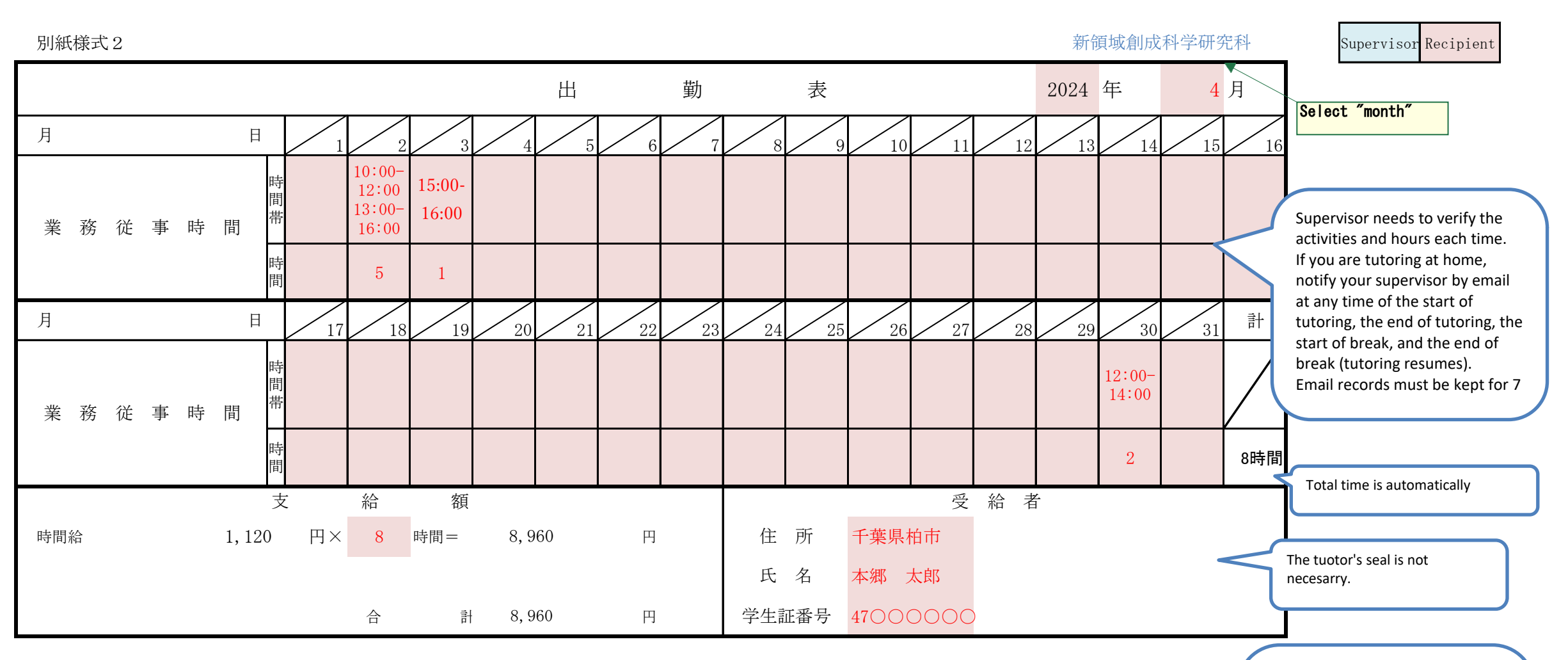

## 出勤表の記載方法

- 1 出勤表については、業務の実施の都度、補助業務等を実施する者 と補助業務等の完了の確認を行う者とが補助業務等の実施状況を 確認して作成するものとする。
- 2 業務時間の確認に関する資料を記録・保存すること。
- 3.従事時間6時間超える場合は必ず45分以上休憩をとること。一日の業務上限時間は8時

(備考欄)

※Tutors in charge of two or more students must enter their names

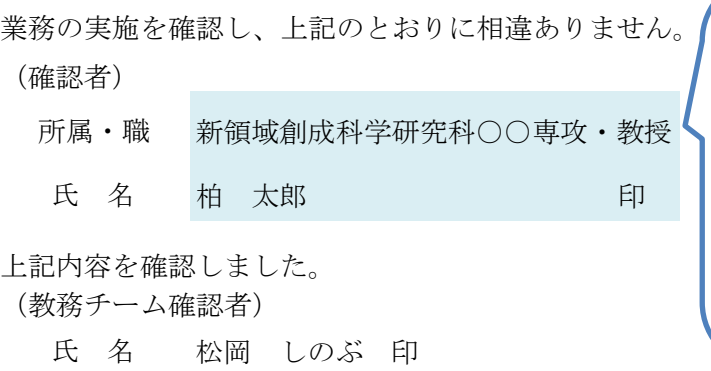

The supervisor must handwrite his/her department, position, and name. An electronic seal or signature is also acceptable.The original paper version of the attendance sheet must be submitted to Student Affairs Team by the 25th of each month.In case of electronic seal, please ask your supervisor to submit it as data to